#### **Préambule**

L'une des grandes inquiétudes des adultes en matière d'Internet est que les enfants « tombent » sur des contenus choquants. Le web étant un espace où se côtoient sans barrière des univers pour tous les âges, s'y trouvent en toute légalité des contenus inadaptés pour les mineurs, comme la pornographie. Si l'inquiétude est légitime, la diabolisation du média n'est évidemment pas la solution.

Reste à savoir ce qui choque les enfants, et quels enfants. Les référentiels des uns n'étant pas forcément ceux des autres, se limiter à des catégories classiques telles que la violence ou le sexe ne permet guère de rendre compte de l'expérience des jeunes utilisateurs. Un animal que l'on maltraite peut faire verser plus de larmes qu'un soldat tué dans un guet-apens, une image anodine pour des adolescents peut causer des cauchemars récurrents chez les plus jeunes.

Les pistes éducatives permettant de se saisir de ce sujet sont de plusieurs ordres. En termes techniques, quelques gestes et actions, souvent simples, permettent de limiter les risques d'exposition aux images violentes et sexuelles. La création un compte par utilisateur, l'installation d'un pare-feu, d'un système de contrôle parental et de navigateurs sécurisés pour enfants, ou encore un paramétrage des services utilisés par les enfants, sont de bons réflexes à adopter. Pour autant, même ainsi, un enfant peut être confronté à des images ou des mots qu'il ne souhaite pas voir.

La gestion des dangers inhérents aux pratiques en ligne passe donc aussi par une information des enfants (et de leurs parents) et le dialogue. Pour qu'ils sachent ce qui peut arriver, qu'ils puissent en parler, sachent quoi faire en cas de souci et développent leur résilience. Enfin, une stratégie efficace pour éviter que les enfants ne soient confrontés à des contenus problématiques est de leur proposer des contenus et outils de qualité, sécurisés et conçus pour enfants.

## **Objectifs généraux**

- Aborder la notion de contenus choquants et de contenus adaptés en fonction de l'âge
- Connaître la loi concernant les contenus interdits aux mineurs
- Donner des clés pour éviter ce type d'exposition, ou savoir réagir en cas de confrontation fortuite

## **Objectifs spécifiques**

- Savoir se protéger (ainsi que ses données personnelles)
- Faire preuve d'esprit critique

#### **Domaines du B2i abordés**

- Adopter une attitude responsable
- S'informer, se documenter

#### **Thèmes abordés**

- Utilisation ciblée des mots-clés au cours d'une recherche
- Contenus choquants
- Législation sur les sites interdits aux mineurs
- Protection de l'enfance/ filtrage

## **Ressource utilisée**

• Épisode Vinz et Lou sur Internet « Tout n'est pas pour toi » (2 minutes)

#### **Versions disponibles**

• Versions accessibles : langue des signes française (LSF), langage français parlé complété (LPC), sous-titrage, audio-description

#### Version anglaise **Durée de l'atelier**

- Entre 30 minutes et 1 heure **Modalité**
- Atelier en mode collectif **Matériel nécessaire**
- Un ordinateur connecté
- Un vidéoprojecteur ou TNI

## **DÉROULEMENT DE L'ATELIER**

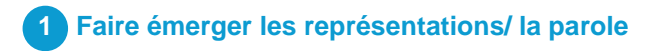

#### **Avant de lancer l'atelier, rappeler les règles de prise de parole :**

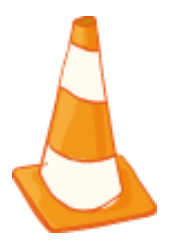

– **On écoute** les autres, tout le monde doit pouvoir prendre la parole.

– **On respecte** les limites de la liberté d'expression : pas de propos injurieux, pas de moqueries. Chacun a le droit de formuler ses impressions, ses pensées, ses ressentis et ses questions en étant respecté.

– **On s'engage à ne pas répéter** les propos échangés pendant l'atelier, en particulier ceux qui auraient trait à la vie privée.

#### **Exemples de questions, partir des représentations et connaissances des enfants :**

- Quels sont d'après vous les sites interdits aux mineurs ? Vous est-il arrivé d'accéder à un tel site ? Par erreur ? En mentant sur votre âge ?
- Selon vous, a-t-on le droit de diffuser n'importe quelle image ou information sur Internet ?
- S'il vous arrivait d'être confronté avec des images choquantes, ou interdites, que feriez-vous ? Quelle serait votre première réaction ? En parleriez-vous à un adulte ? A un proche ?
- Vous est-il arrivé d'être surpris par les résultats d'une recherche sur Internet ? Est-ce qu'il y a des mots clés à éviter selon vous?

#### **Quelques conseils**

- Ces questions, non-exhaustives, ont pour objectif de **faire émerger les représentations** des enfants. Les inviter à **s'exprimer spontanément** permet de faire un premier état des lieux de leurs idées et ressentis.
- Pour comparer et voir l'évolution des représentations des enfants au cours de l'atelier, **noter quelques-unes de leurs réponses** au tableau afin de pouvoir les réutiliser en fin d'atelier et permettre un retour réflexif.

## **2 Projeter le dessin animé et analyser le scénario**

- Projeter au groupe le dessin animé une première fois pour un visionnage collectif.
- Décrypter ensemble le scénario du dessin animé à l'aide du tableau ci-dessous.

#### **Quelques conseils**

- Après un **premier visionnage** et des questions succinctes sur la **compréhension globale** de l'épisode (« Que se passe-t-il ? Qui sont les personnages ? Que font-ils ? »), un **second visionnage** peut être fait avant l'étape plus précise de **décryptage** afin de développer une **meilleure perception des détails et des étapes** de l'épisode, mais aussi d'éclairer d'éventuelles **incompréhensions**.
- Faire le **lien entre le scénario et le vécu des enfants** permet de déclencher la parole et de confronter ces situations avec leur quotidien : « Et toi, est-ce que tu as déjà entendu des histoires comme ça ? », « Qu'as-tu ressenti ? », « Qu'aurais-tu aimé faire à la place de tel ou tel personnage ? ».

## **Dans les coulisses du scénario**

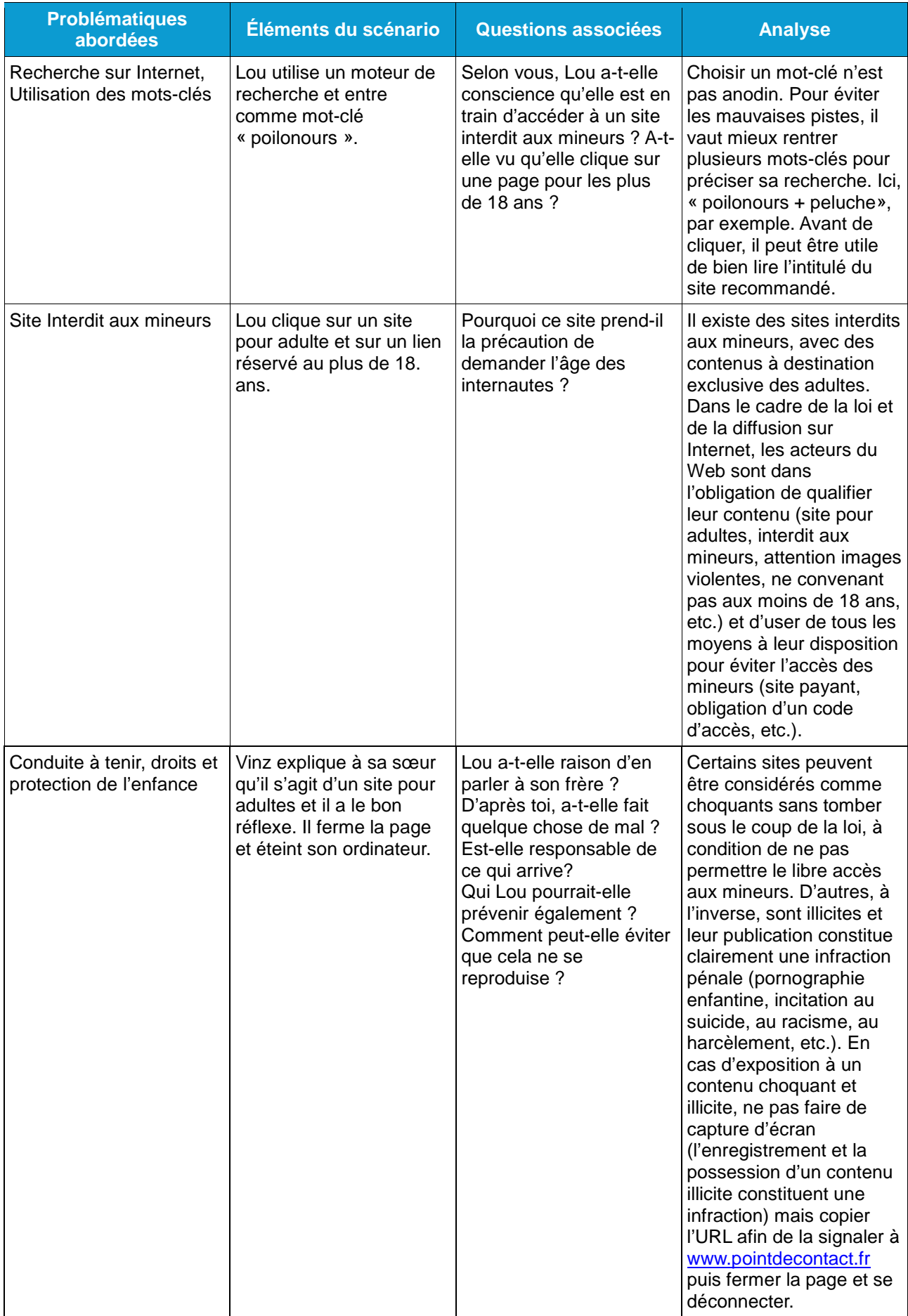

# **3 Proposition d'activité**

Repasser le dessin animé après ce travail de décryptage. Les enfants pourront ainsi avoir le plaisir de regarder l'épisode sous un nouveau jour. Puis, proposer-leur cette activité :

## **Objectifs**

- Apprendre **à bien utiliser les mots clés, en associant plusieurs mots ou expressions**
- Connaître les différentes solutions de **filtrage**, pouvant être mis en place dans un établissement scolaire ou à la maison
- Connaître la loi, concernant la protection de l'enfance et la publication de contenus interdits aux mineurs.

## **Déroulé de l'activité**

- Inviter les enfants à choisir un thème de recherche.
- Puis par petits groupes, leur demander de choisir différents mots-clés ou expressions à l'aide d'un dictionnaire, en les classant par ordre de pertinence.
- Chaque groupe propose sa liste. Les enfants sont appelés à réfléchir collectivement à des associations susceptibles de renforcer tel ou tel mot-clé. Puis vote pour la liste de leur choix.

## **Jouer au défi interactif associé**

**Défi « Tout n'est pas pour toi»,** un quiz interactif qui aborde la question des images choquantes, des options de filtrage et de contrôle parental Cette activité permettra de valider la compréhension des messages véhiculés par l'animation.

# **4 Les messages clés à retenir**

#### **Quelques conseils**

- Lors du temps d'échange, **noter au tableau** quelques-unes des **idées des enfants** permettra de leur donner des **pistes de réflexion** et des **exemples** pour la suite de l'activité.
- Si nécessaire, préciser à nouveau qu'il n'est **pas question d'évaluation**. Chacun a le **droit de se tromper** et d'avoir son propre avis. Toutes les idées sont les bienvenues et seront discutées ensuite ensemble.
- Le travail en binôme favorise les **interactions** entre les enfants. Elle leur permet d'**échanger leurs points de vue**, de **comparer leurs réponses** et de **coopérer pour apprendre ensemble**…. Un peu comme sur un site d'apprentissage collaboratif

En fin d'atelier, en reprenant leurs représentations initiales, demander aux enfants ce qu'ils ont retenu, si leurs représentations ont évolué au cours de l'atelier, ce qu'ils pensent maintenant, ce qui a changé pour eux. Cette étape peut se faire aussi bien à l'oral qu'à l'écrit.

Il est également possible de distribuer aux enfants cette courte liste de messages clés à retenir, à coller dans leur cahier, par exemple.

- Certains contenus peuvent **êtres choquants, sans être illégaux**. C'est pourquoi il est important de bien choisir les sites où tu vas.
- **Le contrôle parental** permet d'éviter une bonne partie de ces contenus. Il peut être réglé selon l'âge de l'internaute.
- **Les sites pour adultes sont normalement signalés** par une page qui indique clairement que le contenu n'est pas pour les mineurs. Y aller, c'est prendre le risque d'être choqué.
- Pour éviter les soucis, et que chacun dans la famille mène sa vie sur Internet selon son âge, il est très important que sur l'ordinateur partagé, **chacun crée son compte utilisateur**.
- Installe **un bon pare-feu pour éviter les « pop-ups »,** ces images qui surgissent soudain, sans que tu n'aies rien demandé.
- Quand tu fais une recherche, **choisis bien tes mots clés** pour éviter des contenus choquant. Préfère plusieurs mots clés à un seul.
- **En cas de contenu choquant, le mieux est d'éteindre l'écran**, et de prévenir un adulte qui pourra le signaler en copiant l'url, s'il est illégal, à [www.pointdecontact.net.](http://www.pointdecontact.net/)

## **5 Autres ressources Tralalere disponibles**

## SERIE VINZ ET LOU SUR INTERNET

- **Episode 1 « Internet Koi Kes »** sur la technologie d'Internet, les possibilités offertes en matière de communication et ses risques inhérents
- **Episode 5 « Pas de rendez-vous »** sur les risques de mauvaises rencontres.

SERIE VINZ ET LOU STOPPENT LA VIOLENCE [\(www.vinzetlou.net](http://www.vinzetlou.net/))

– **Episode « L'enquête à Plumes** » sur le cyber-harcèlement.

**Portail [www.InternetSansCrainte.fr](http://www.internetsanscrainte.fr/)**

– et en particulier l'espace 7-12, l'espace enseignants et la plateforme d'auto-formation